Графики экспериментальных и теоретических зависимостей наглядно доказывают хорошее качество аппроксимации.

## **Список литературы**

1. http://www.mami.ru/science/mami145/scientific/article/s04/ s04\_14.pdf 2. Макарчук Д.А., Шувалова Ю.И., Агишева Д.К., Зотова С.А.,

Светличная В.Б. Графическая обработка выборочной совокупности //<br>Современные наукоемкие технологии. – 2014. – № 5 (2). – С. 194-195.<br>3. Атишева Д.К., Зотова С.А., Матвеева Т.А., Светличная В.Б.<br>Математическая статистика:

## **ВЫЧИСЛЕНИЕ ЗНАЧЕНИЙ ПОЛИНОМА С ПОМОЩЬЮ СХЕМЫ ГОРНЕРА**

Зубехин А.А., Бородавченко Д.И., Агишева Д.К., Светличная В.Б., Матвеева Т.А.

*Волжский политехнический институт, филиал Волгоградского государственного технического университета, Волжский, e-mail: mathemat@volpi.ru*

При вычислении значений многочленов вида на ЭВМ

$$
P_n(x) = a_0 + a_1 x + a_2 x^2 + \dots + a_n x^n
$$

приходится проводить расчёты «в лоб», но при больших значениях п число вычислительных операций равно  $n^2 + 1, 5n$ . Кроме того, при реализации вычислительного процесса могут возникнуть неточности за счёт погрешностей округления. Для исключения этих недостатков применяется схема Горнера – алгоритм вычисления значения многочлена, записанного в виде суммы одночленов

$$
P_n(x) = a_0 + x(a_1 + x(a_2 + x(a_3 + ... x(a_{n-1} + a_n x))))
$$

Метод Горнера позволяет отыскать корни многочлена и вычислить производные полинома в заданной точке. Схема Горнера является простым алгоритмом для деления многочлена на бином  $x - x_0$ . Использование этого метода не только экономит машинное время (требуется 2*n* вычислительных операций), но и увеличивает точность вычислительного процесса за счёт уменьшения машинных (компьютерных) погрешностей.

Алгоритм вычислительного процесса можно представить в виде блок-схемы.

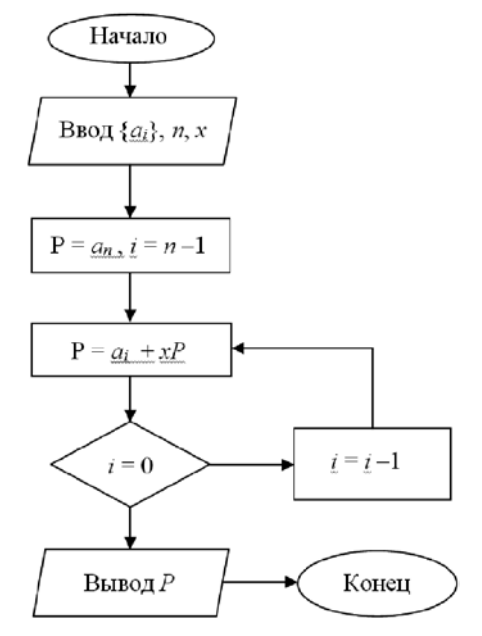

Приведём основную часть практической реализации вычисления значения полинома с помощью схемы Горнера

\n
$$
k = 5;
$$
\n $out \ll\text{endl};$ \n $k = 5;$ \n $out \ll\text{endl};$ \n $if (k / size == 0)$ \n $d = k\%size;$ \n

\n\n for (int i = count; i < d + count; i++)\n  $out \ll\text{setw}(8) < a[i];$ \n

\n\n out  $out \ll\text{setw}(8) < a[i];$ \n

\n\n for (int s = 0; s < 60; s++)\n  $out \ll \ll \ll \ll \gg;$ \n

\n\n out  $\ll\text{endl};$ \n

\n\n for (int i = count; i < d + count; i++)\n  $P += a[i];$ \n

\n\n for (int i = count; i < d + count; i++)\n  $out \ll\text{setw}(8) < \ll a\_sum[i];$ \n

\n\n out  $\ll\text{endl};$ \n

\n\n k = d; \n count += size; \n

\n\n while (k != 0); \n

\n\n out  $\ll\text{endl};$ \n

\n\n delete[1a; \n  $\text{deltet} = 0;$ \n

\n\n define (index 0; s < 80; s++) { count  $\ll\text{endl};$ \n

\n\n to  $\text{endl} <\text{endl};$ \n

\n\n out  $\ll\text{endl};$ \n

\n\n to  $\text{endl} <\text{endl};$ \n

\n\n to  $\text{endl} <\text{endl};$ 

\n\n to  $\text{endl} <\text{endl};$ \n

\n\n Let  $\text{endl} <\text{endl};$ \n

\n\n Let  $\text{endl} <\text{endl};$ \n

\n\n Let 

## **Список литературы**

}

1. Турчак Л.И. Основы численных методов: Учеб. пособие. – М.: Наука. Гл. ред. физ.-мат. лит., 1987. – 320 с.

2. Алешин И.Ю., Сычева А.В, Агишева Д.К., Матвеева Т.А. Ин-терполяция неизвестных функций кубическими сплайнами // Совре-менные наукоемкие технологии. – 2014. – № 5 (2). – С. 188-189; 3. URL: www.rae.ru/snt/?section=content&op=show\_article&a rtic-

 $le$ <sub>1</sub> $id=10002669$ . 4. Булашкова М.Г., Ломакина А.Н., Чаузова Е.А., Зотова С.А.

Роль математики в современном мире // Успехи современного есте-ствознания. – 2012. – № 4 . – С. 45-45. 5. URL: www.rae.ru/use/?section=content&op=show\_article &artic

le  $id = 9999083$ .

## **РЕАЛИЗАЦИЯ МЕТОДА СЕВЕРО-ЗАПАДНОГО УГЛА НА MATHCAD 15**

Казачков А.Д., Агишева Д.К., Светличная В.Б., Зотова С.А.

*Волжский политехнический институт, филиал Волгоградского государственного технического университета, Волжский, e-mail: mathemat@volpi.ru*

Одной из самых распространённых и востребованных задач в логистике является транспортная задача. В классическом виде она предполагает нахождение плана грузоперевозок с минимальными денежными или временными затратами. Например, сети розничных магазинов требуется определённое количество товаров. Имеется ряд складов поставщиков, где требуемые товары хранятся. При этом на каждом складе различный объём запасов этих товаров. Кроме этого известны тарифы – затраты на перевозку единицы товара от каждого склада к каждому магазину. Необходимо разработать такой план перевозок, чтобы магазины получили требуемое количество товаров с наименьшими затратами на транспортировку. В таких случаях приходится решать транспортную задачу.

Один из наиболее подходящих методов решения транспортной задачи – итерационное улучшение плана перевозок. Суть его в следующем: находим некий опорный (первоначальный) план и проверяем его на оптимальность. Если план оптимален – решение найдено. Если нет – улучшаем план столько раз, сколько

■ МЕЖДУНАРОДНЫЙ СТУДЕНЧЕСКИЙ НАУЧНЫЙ ВЕСТНИК №3, 2016 ■